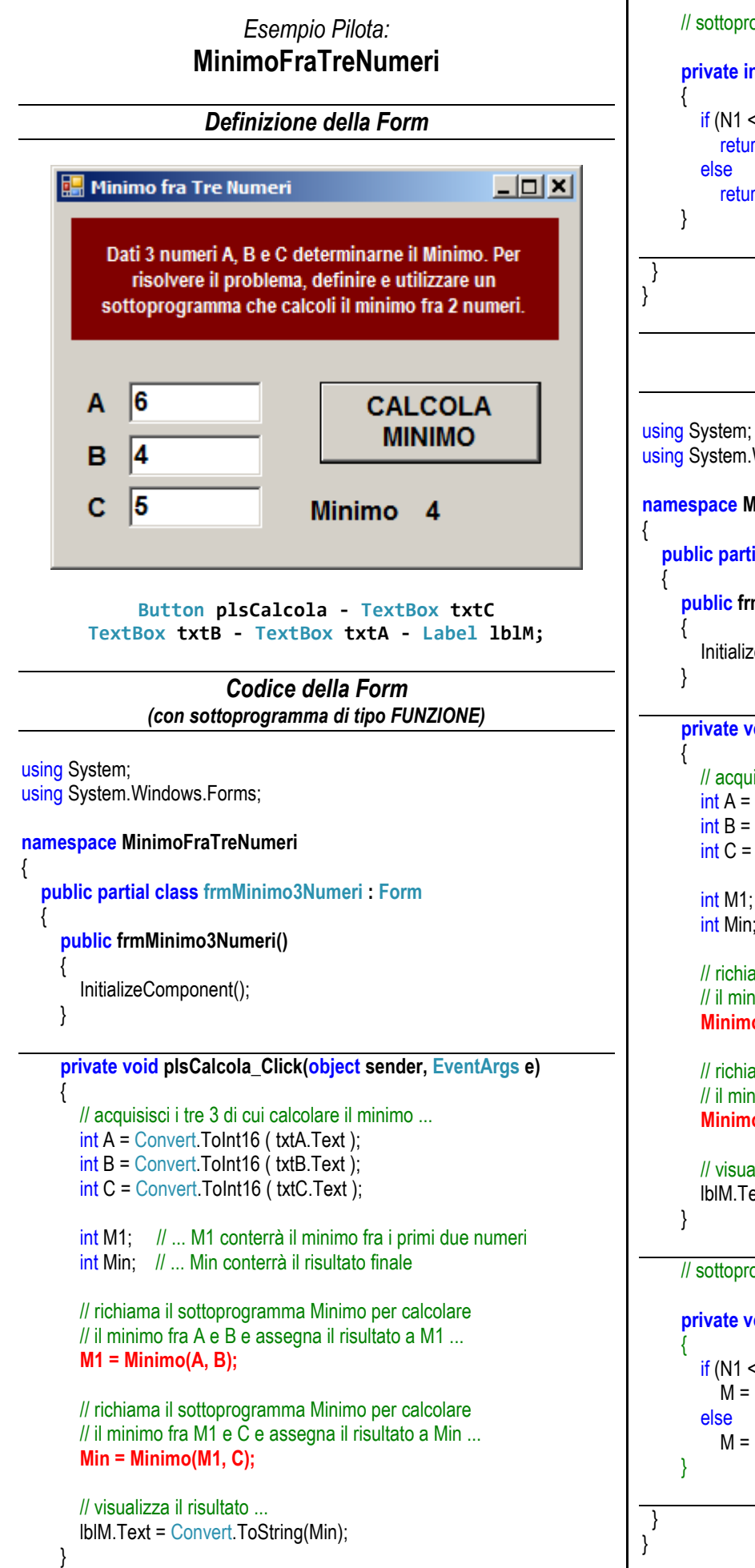

// sottoprogramma Minimo (sottoprogramma di tipo FUNZIONE) ...

```
 private int Minimo(int N1, int N2)
       if (N1 < N2) return N1;
          return N2;
                          Codice della Form
                  (con sottoprogramma di tipo VOID)
using System.Windows.Forms;
namespace MinimoFraTreNumeri
   public partial class frmMinimo3Numeri : Form
      public frmMinimo3Numeri()
        InitializeComponent();
      private void plsCalcola_Click(object sender, EventArgs e)
        // acquisisci i tre 3 di cui calcolare il minimo ... 
       int A = Convert. ToInt16 (txtA.Text);
       int B = Convert. ToInt16 (txtB.Text);
        int C = Convert.ToInt16 ( txtC.Text );
```
int M1; // ... M1 conterrà il minimo fra i primi due numeri int Min; // ... Min conterrà il risultato finale

 // richiama il sottoprogramma di tipo VOID Minimo per calcolare // il minimo fra A e B: esso restituisce il risultato in M1 ...  **Minimo(A, B, out M1);**

 // richiama il sottoprogramma di tipo VOID Minimo per calcolare // il minimo fra C e M1: esso restituisce il risultato in Min ...  **Minimo(C, M1, out Min);**

```
 // visualizza il risultato ... 
 lblM.Text = Convert.ToString(Min);
```
// sottoprogramma Minimo (sottoprogramma di tipo VOID) ...

 **private void Minimo (int N1, int N2, out int M)**

```
if (N1 < N2)M = N1;
  M = N2;
```